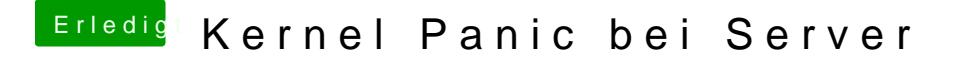

Beitrag von Cortablo vom 3. Juli 2019, 13:24

Hallo leider bringt das auch nichts, ich bekomme weiterhin die Kernel-Panic.